## **IFW CRM TAPI**

Die Erweiterung **[TAPI](https://wiki.ifw.de/wiki/doku.php?id=:anhang:glossar:tapi)** zum IFW [CRM](https://wiki.ifw.de/wiki/doku.php?id=:zusatzmodule:crm) Modul erlaubt die Erkennung der Kunden an den eingehenden Anrufen.

Neben dem IFW Modul müsssen an Ihrer EDV Anlage und Ihre Telefonanlage die nötigen Schnittstellen bereitstehen. Dazu sind zusätzliche Lizenzen und Konfigurationsarbeiten notwendig. Wenden Sie sich dazu an Ihren Systembetreuer.

## **Telefonat annehmen (TAPI)**

- Die TAPI zeigt in der Jobliste eingehende Telefonate an
- das IFW erkennt an der [Telefonnummer](https://wiki.ifw.de/wiki/doku.php?id=:anhang:glossar:telefonnummer) den Gesprächspartner
- Klicken Sie auf eines der Symbole um die CRM Erfassung öffnen.

## **technische Anmerkungen**

- Die Verknüpfung Telefonnummer / Kunde / Mitarbeiter wird im IFW unter "Prod/Betrieb| Kommunikationsprotokolle| Kommunikationsadressen" geführt.
- Die Kommunikationsadressen werden automatisch beim Ändern oder Neuspeichern eines Kunden oder Mitarbeiters aktualisiert.
- Das Löschen von Telefonnummern führt nicht zum Löschen der Kommunikationsadresse.
- automatisch erstellte Kommunikationsadressen enthalten im Feld Kennz. "A".
- bei eingehende Telefonaten kann die Anzahl führender Nullen (Ziffern) in der angezeigten Telefonnummer beschnitten werden (z.B. 00 zu 0). Dazu sind Einträge in der zentralen INI Datei und die aktuelle Version des Desktopprogramms ifwmain.htm notwendig. Damit kann die Erkennung der Telefonnummer im IFW Kommunikationslogbuch ermöglicht werden.

## **Telefonnummern eingeben**

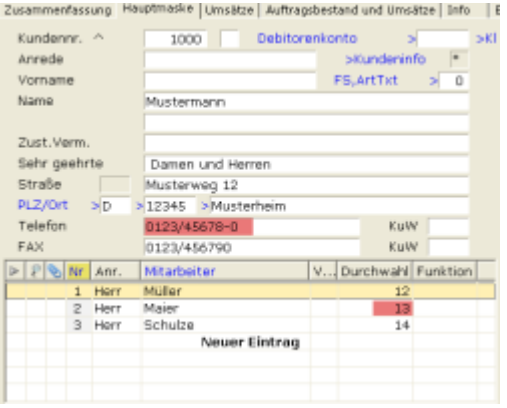

Trennen Sie in der Hauptmaske die Durchwahlnummer der Zentrale mit "-" ab. (z.B.

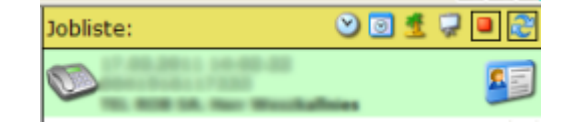

012345/1234-0)

- Geben Sie in der Mitarbeitermaske nur die Durchwahlnummer ein. (z.B. 12)
- Hat der Mitarbeiter eine eigenständige Nummer geben Sie die Nummer vollständig an, geführt von "#" (z.B. #01234/1234512)
- Das gleiche Verfahren gilt für Faxnummern.
- Das IFW überträgt bei jedem [Speichern](https://wiki.ifw.de/wiki/doku.php?id=:anwender:bedienelemente:eingabemasken#abspeichern_eines_datensatzes) eines Kunden dessen Telefonnummer in die Datenbank "Kommunikationsadressen".
- Bei einem eingehenden Telefonat sucht das IFW den Gesprächspartner aus der Datenbank "Kommunikationsadressen".

From: [IFW Wiki](https://wiki.ifw.de/wiki/) - **www.wiki.ifw.de**

Permanent link: **[https://wiki.ifw.de/wiki/doku.php?id=zusatzmodule:crm\\_tapi](https://wiki.ifw.de/wiki/doku.php?id=zusatzmodule:crm_tapi)**

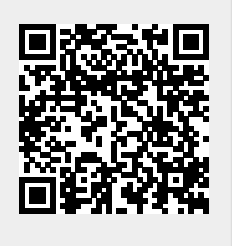

Last update: **27.09.2019 17:25**